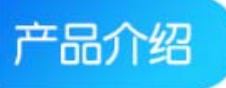

勝特力材料886-3-5773766 胜特力电子(上海) 86-21-34970699 胜特力电子(深圳) 86-755-83298787  $Http://www. 100y. com. tw$ 

多功能触摸感应模块是为实现人体触摸界面而设计的集成电路模块。 可替代机械式轻触按键,使用该模块可以实现 LED 灯光的触摸开关控制和 亮度调节。本模块机构简单,操作方便。

该模块的设计电路可以自动克服由于环境温度、湿度、表面杂物等造 成的各种干扰,避免由于电阻、电容误差造成的按键差异。

## 产品参数

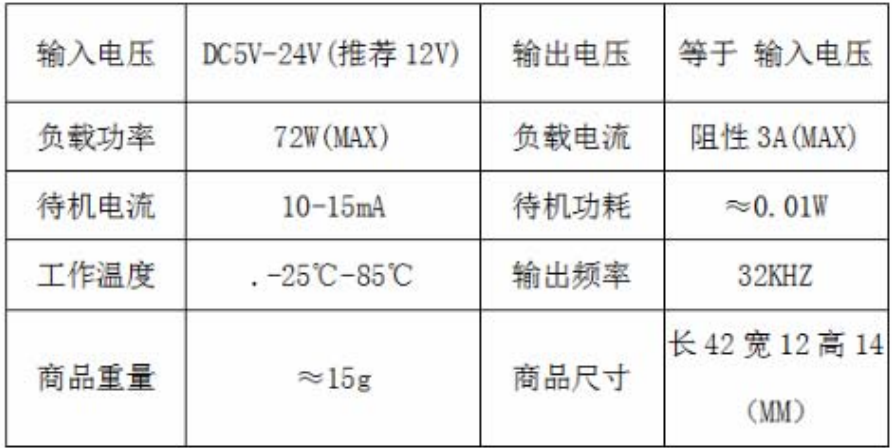

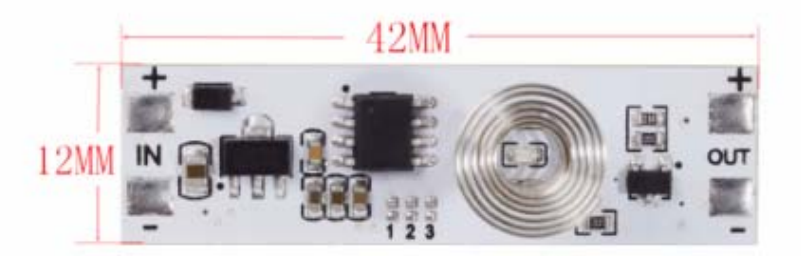

触摸开关尺寸大小: 11\*35 (MM)感应厚度: 1CM-1.5CM.

## 温馨提示:

- 1、输入电压不能低于5V或者高于24V. 12V.
- 2、负载功率不能高于72W,否则出现有感应,负载没动作
- 3、输入输出切勿接反, IN为输入, OUT为输出, 否则会烧坏电路
- 4、输入输出正负极切勿接反,否则会烧坏电路

接线说明

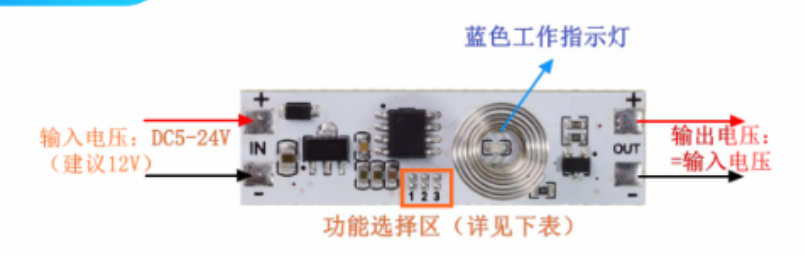

功能模式选择:

默认是模式 1:

即焊盘 1 2 3 皆不焊接, OPT1 OPT2 OPT3 为: 1 1  $\mathbf{1}$ 

## 其他模式如下表:不焊接为 1 焊接为 0

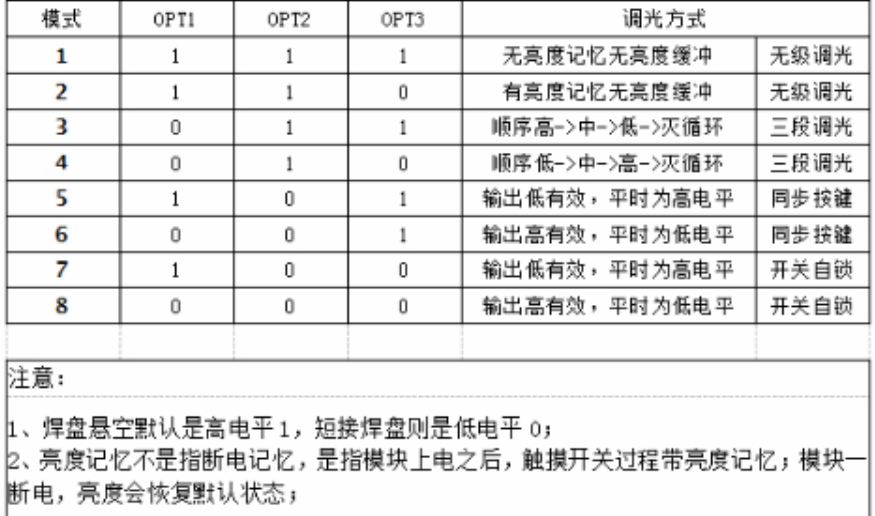

## 应用场景

衣橱柜灯,展示柜灯,LED硬灯条、灯带、铝槽灯、触摸护眼台灯等等。

(面板适用材质: 绝缘材料, 如有机玻璃, 普通玻璃, 钢化玻璃, 塑胶,木材,纸张,陶瓷,石材等。